## Laufwerke und Ordner

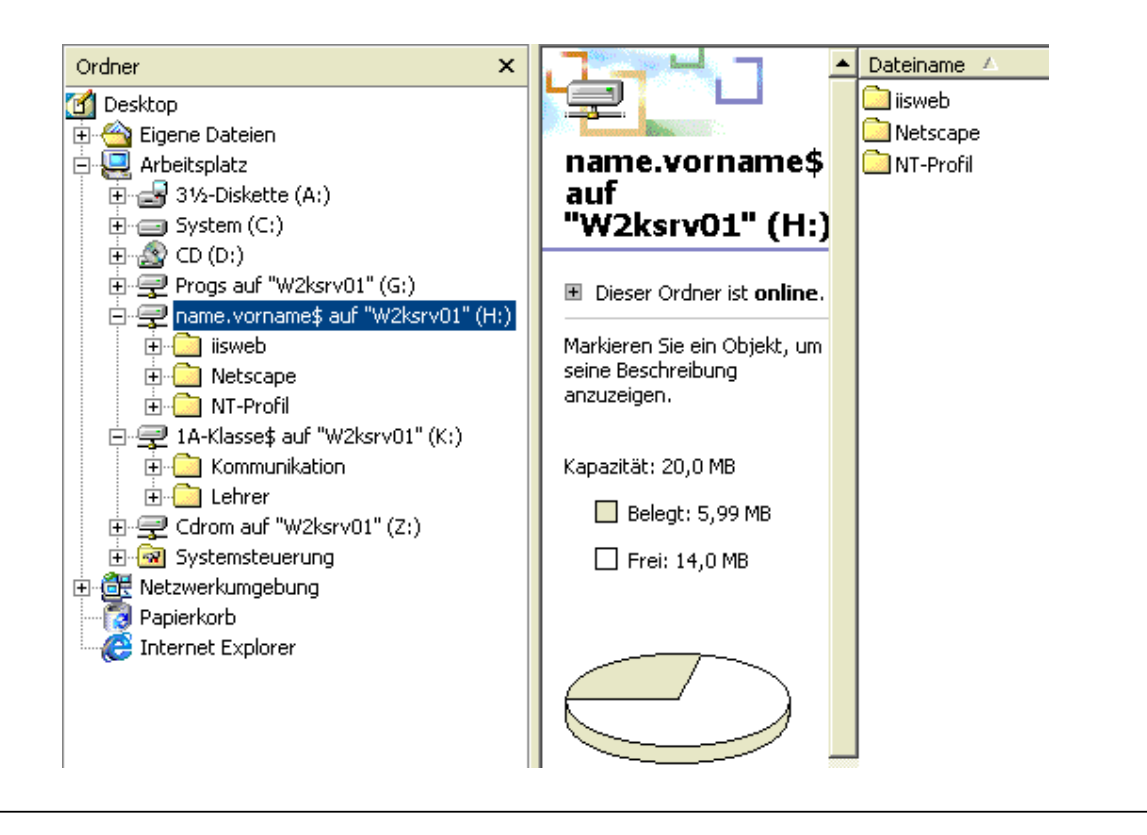

- **C:** Festplatte der Arbeitsstation (zum Speichern eigener Daten nicht verwendbar)
- **G:** enthält die **Programme** für den Unterricht
- **H:** Home-Laufwerk, zum **Speichern**

H:\NT-Profil\ ... persönliche Einstellungen, nicht löschen! H:\Netscape\ ... persönliche Einstellungen, nicht löschen! H:\iisweb\ ........ für die persönl. Homepage im Intranet

**K:** Kommunikations-Laufwerk

**K:\** .... für den Austausch von Daten in der Klasse **K:\Kommunikation\** .... von allen benützbar **K:\Lehrer\** .... kann Daten der Klassenlehrer enthalten